# **Guide for GIS Day Student Poster Competition**

## GIS Day 2017 River Rooms Webb Center, ODU Wednesday, November 15

Each poster submitted for competition should make a coherent statement and text should be limited to brief statements. The poster is expected to be ONE page only conveying the most relevant points and not all the finer details of the research. Below is the basic format guide for the poster design.

## **Eligibility**

All current students at ODU are eligible for the student poster competition. However, the poster must show an independent study in geospatial technologies with single author. Group projects are not qualified for the competition but can be submitted for display purpose.

#### **Poster Size Setup**

Required poster size: width: 36", height: 27". Microsoft PowerPoint is recommended to design the poster. Find the Page Setup panel in Microsoft PowerPoint and change the parameters using the following figure as a reference.

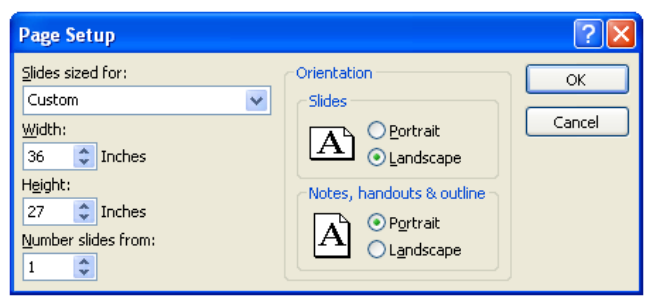

Note: Be sure to set the page size to be  $36'' \times 27''$  before creating the poster. Failure to do so may result in a poster that is not printable at the required size. When students create the poster for conference display, they need to verify the poster size requirements provided by the meeting. Most conferences have some guidelines on poster format.

### **Required Elements**

*Title* – Include a banner title. Below the title, list the author(s) and affiliation(s) in a slightly smaller font.

*Introduction* – Introduce the research objective(s), give a small amount of background, and identify the significance of the study.

*Methods* – Describe the study area and data processing.

*Results* – Demonstrate and interpret the results, illustrated by the majority of figures/tables with necessary text. Present only the most pertinent results. Check that the figures are large enough and easily read.

*Conclusion* –Summarize the results. Suggest further research that would build upon the study.

*Acknowledgement* (optional) – Express the acknowledgment to particular organization(s) and/or person(s).

*Reference* – List all the necessary citations.

### **Format and Design**

All the materials (text, figures, and tables) should be of professional quality. Use all of the space on the title sheet effectively; avoid leaving too much empty space. Use the following information as a reference, although students may need to adjust the font size depending on the amount of text in the poster and the style of font students choose.

Fonts – The poster should be easily read from about 3-4 feet away. Use contrasting fonts for the title, text and figure legends, e.g., Times for the text, and Arial for the title and figure legends.

Title: 72-120 point. Author information: 48-80 point Headings (Introduction, etc.): 36-72 point Body text: 24-48 point Reference list: < 24 point

Layout – Design the poster in three or four columns. Related text and figures should be adjacent.

Background – Background color should be white or a neutral color that is easy on the eyes. Note: Only white background can be used if students plan to use the map plotter located in MGL 0342 in order to save ink.

If there is some additional space available, consider adding additional paragraph spacing before increasing the font size. This can make the text more readable.

Students are highly recommended to print a miniature version of their poster on letter size  $(8.5" \times 11")$  paper for any possible improvements before submission. If the content is too small to read on the miniature version, it will be too small to read on the final poster (Note: this kind of poster will be very likely rejected after submission). The same is true for pictures and figures – the graphical elements of the poster should be sharp and clear on the miniature printout.

#### **Submission Instruction**

Students are required to submit a digital copy of their final version of the poster in PowerPoint or PDF format to Dr. Hua Liu (hxliu@odu.edu) by **Wednesday, November 1, 2017**. In the submission email students must indicate if they plan to use the map plotter located in the GIS lab

MGB 0342 or find their own source for poster printing. Only one poster can be submitted per student. Students will be notified about the acceptance before the event date.

## **Poster Printing**

Accepted student posters will be printed out by using the map plotter in MGL 0342 operated by Mr. Paul Anderson, unless a different choice is made by any individual student.